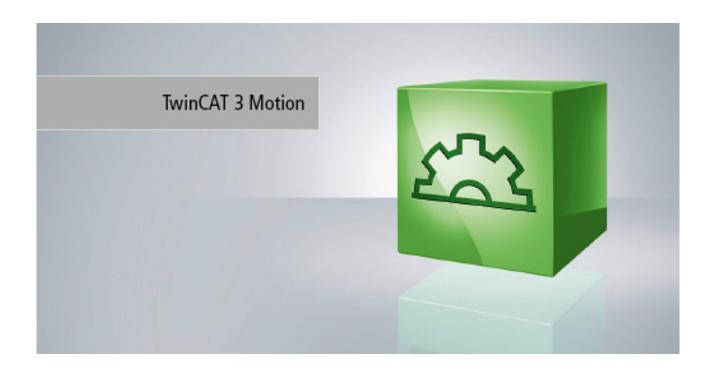

# **Functional description**

# **TF5200 | TC3 CNC**

Online tool compensation

Version Date

1.0 19.02.2020

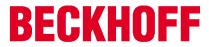

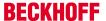

### Notes on the documentation

This description is only intended for the use of trained specialists in control and automation engineering who are familiar with the applicable national standards.

It is essential that the documentation and the following notes and explanations are followed when installing and commissioning the components.

It is the duty of the technical personnel to use the documentation published at the respective time of each installation and commissioning.

The responsible staff must ensure that the application or use of the products described satisfy all the requirements for safety, including all the relevant laws, regulations, guidelines and standards.

#### Disclaimer

The documentation has been prepared with care. The products described are, however, constantly under development.

We reserve the right to revise and change the documentation at any time and without prior announcement. No claims for the modification of products that have already been supplied may be made on the basis of the data, diagrams and descriptions in this documentation.

#### **Trademarks**

Beckhoff®, TwinCAT®, EtherCAT G®, EtherCAT G10®, EtherCAT P®, Safety over EtherCAT®, TwinSAFE®, XFC®, XTS® and XPlanar® are registered trademarks of and licensed by Beckhoff Automation GmbH.

Other designations used in this publication may be trademarks whose use by third parties for their own purposes could violate the rights of the owners.

### **Patent Pending**

The EtherCAT technology is patent protected, in particular by the following applications and patents: EP1590927, EP1789857, EP1456722, EP2137893, DE102015105702 with corresponding applications or registrations in various other countries.

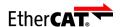

EtherCAT® is registered trademark and patented technology, licensed by Beckhoff Automation GmbH, Germany

### Copyright

© Beckhoff Automation GmbH & Co. KG, Germany.

The reproduction, distribution and utilisation of this document as well as the communication of its contents to others without express authorisation are prohibited.

Offenders will be held liable for the payment of damages. All rights reserved in the event of the grant of a patent, utility model or design.

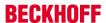

# **General and safety instructions**

### Icons used and their meanings

This documentation uses the following icons next to the safety instruction and the associated text. Please read the (safety) instructions carefully and comply with them at all times.

### Icons in explanatory text

- > Indicates an action.
  - ⇒ Indicates an action statement.

### **A DANGER**

### Acute danger to life!

If you fail to comply with the safety instruction next to this icon, there is immediate danger to human life and health.

### **A CAUTION**

### Personal injury and damage to machines!

If you fail to comply with the safety instruction next to this icon, it may result in personal injury or damage to machines.

### **NOTICE**

#### Restriction or error

This icon describes restrictions or warns of errors.

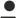

### Tips and other notes

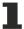

This icon indicates information to assist in general understanding or to provide additional information.

### General example

Example that clarifies the text.

### NC programming example

Programming example (complete NC program or program sequence) of the described function or NC command.

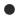

### **Specific version information**

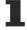

Optional or restricted function. The availability of this function depends on the configuration and the scope of the version.

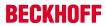

# **Table of contents**

|   | Notes  | s on the documentation                           | 3  |
|---|--------|--------------------------------------------------|----|
|   | Gene   | eral and safety instructions                     | 4  |
| 1 | Overv  | view                                             | 8  |
| 2 | Desc   | ription                                          | 9  |
|   | 2.1    | Programming                                      | 9  |
|   | 2.2    | Wear compensation of tool radius                 | 11 |
|   | 2.3    | Wear compensation of tool length                 | 15 |
|   |        | 2.3.1 Inclined grinding disc                     | 18 |
|   | 2.4    | Wear compensation in tool direction              | 19 |
|   | 2.5    | Wear compensation in direction of surface normal | 22 |
|   | 2.6    | Special settings in tool data                    | 25 |
|   | 2.7    | Connection to PLC                                | 26 |
|   |        | 2.7.1 Channel-specific connection                | 26 |
|   |        | 2.7.2 Axis-specific connection                   | 28 |
|   | 2.8    | Special V.G. variables for OTC                   | 30 |
|   | 2.9    | Connecting to external tool management           | 31 |
| 3 | Parar  | meter                                            | 32 |
|   | 3.1    | Overview                                         | 32 |
|   | 3.2    | Description                                      | 32 |
| 4 | Supp   | oort and Service                                 | 34 |
|   | la dan |                                                  | 25 |

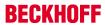

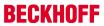

# **List of figures**

| Fig. 1  | Grinding a contour                        | 9  |
|---------|-------------------------------------------|----|
| Fig. 2  | Wear compensation of tool radius          | 11 |
| Fig. 3  | Contour of the NC program wr_quad_disc.nc | 13 |
| Fig. 4  | Description of RADIUS function            | 15 |
| Fig. 5  | Wear compensation of tool length          | 16 |
| Fig. 6  | Description of LENGTH function            | 17 |
| Fig. 7  | Inclined grinding disc                    | 18 |
| Fig. 8  | Wear compensation in tool direction       | 19 |
| Fig. 9  | Grinding disc setting B=0                 | 20 |
| Fig. 10 | Grinding disc setting B=90                | 20 |
| Fig. 11 | Description of TOOL_DIR function          | 21 |
| Fig. 12 | Wear in surface normal direction          | 22 |
| Fig. 13 | Description of SURF NORM DIR function     | 24 |

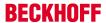

### 1 Overview

#### Task

With certain processes such as grinding, the length or the radius of the tool must be continuously corrected to compensate for wear.

Wear compensation depends on the path covered.

#### **Characteristics**

Wear compensation can only be enabled with tool type 2 (grinding tool). If a different tool type is used, error message P-ERR-21391 is output.

Wear compensation can be used for 4 processing types and 3 different modes.

#### **Parametrisation**

Wear compensation is activated and deactivated from the NC program. The wear constant can be parameterised both from the NC program and using preset parameters in the tool list P-TOOL-00030. Further parameters in this context are described in the chapter <u>Parameter [\* 32]</u>.

#### **Programming**

The following NC command is provided to program online tool compensation in the NC program. Parameterisation can be programmed in advance or in combination with **#OTC ON**.

For further details on the above command, see the section <u>Programming [ 9]</u>.

### Links to other documents

For the sake of clarity, links to other documents and parameters are abbreviated, e.g. [PROG] for the Programming Manual or P-AXIS-00001 for an axis parameter.

For technical reasons, these links only function in the Online Help (HMTL5, CHM) but not in pdf files since pdfs do not support cross-linking.

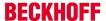

# 2 Description

#### **Task**

With certain processes such as grinding, the length or the radius of the tool must be continuously corrected to compensate for wear.

Wear compensation depends on the path covered. In addition, compensation can be influenced by the PLC.

Wear compensation is activated and deactivated from the NC program. The wear constant can be parameterised both from the NC program and using preset parameters in the tool list P-TOOL-00030.

Rapid traversing blocks have no wear.

It is assumed that the entire width of the lateral surface of the grinding disc is in contact.

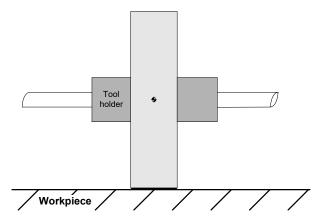

Fig. 1: Grinding a contour

### Tool type

Wear compensation can only be enabled with tool type 2 (grinding tool). If a different tool type is used, error message P-ERR-21391 is output.

#### **Processing types**

Online wear compensation can be used for 4 processing types and 3 different modes.

- Radius compensation (only in combination with active TRC) for processing contours in the plane (2.5 D)
- 2. Length compensation for processing surfaces (surface grinding, 2.5 D)
- 3. Compensation in tool direction for any orientation (5-axis)
- 4. Compensation in direction of surface normal (5-axis)

#### Modes

- 1. Continuous (dependent on motion path traversed)
- 2. Discrete (discrete wear compensation via PLC)
- 3. Automatic, combination of discrete and continuous

Discrete additive wear values which are assigned by the PLC are adjusted over several cycles.

### 2.1 Programming

The following NC command is provided to program online tool compensation in the NC program. Parametrisation can be programmed in advance or in combination with #OTC ON:

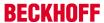

# #OTC ON | OFF [ [ RADIUS | LENGTH | TOOL\_DIR | SURF\_NORM\_DIR DISC | CONT | AUTO WEAR\_CONST<expr> | WEAR\_CONST\_TOOL ACC\_WEIGHT<expr> ] ]

| RADIUS                   | Radius compensation processing type                                                                                                    |
|--------------------------|----------------------------------------------------------------------------------------------------|
| LENGTH                   | Length compensation processing type (default)                                                                                                    |
| TOOL_DIR                 | Compensation in tool direction (5-axis) processing type                                                                                                    |
| SURF_NORM_DIR            | Compensation in direction of surface normal (5-axis) processing type                                                                                                    |
| DISC                     | Discrete mode: input only via PLC, external presetting                                                                                                    |
| CONT                     | Continuous mode: Presetting values only by calculating the motion path traversed and the wear constant, internal calculation                                                                                                    |
| AUTO                     | Automatic mode: Adding the external presetting and internal calculation (default)                                                                                                    |
| WEAR_CONST <expr></expr> | User-specific definition of wear constant; it acts modally, this means that with #OTC ON the programmed wear constant is used and not the default wear constant defined in the current tool data. Defining the valid wear constant is optional.             |
|                          | Unit: 0,1 µm/m                                                                                                    |
| WEAR_CONST_TOOL          | Switch to the default wear constant defined in the current tool data; it acts modally, this means that with #OTC ON the default wear constant (default) defined in the current tool data is used and not the user-specific definition of the wear constant. |
| ACC_WEIGHT <expr></expr> | Acceleration weighting in percent [1;100], default: 100%                                                                                                    |

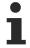

When OTC is deselected with #OTC OFF, the amount of wear (discrete and/or continuous) is included in the calculation for the current tool.

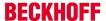

# 2.2 Wear compensation of tool radius

### **Grinding a contour**

Use tool radius wear compensation (radius compensation) by preference to grind a <u>contour</u> at the same time as tool radius compensation.

Grinding disc wear in the direction of the disc radius can be compensated continuously or discretely.

In the radius compensation processing type, wear is only considered for  $\underline{active}$  tool radius compensation (TRC).

The figure below shows the tool radius wear:

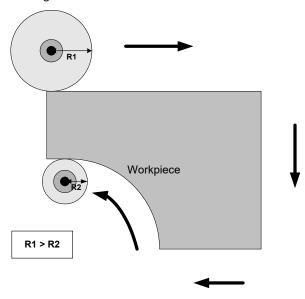

Fig. 2: Wear compensation of tool radius

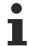

The start-up movement in relation to the equidistant path after selecting TRC (G41/G42) is considered without wear.

Motion after deselecting TRC (G40) is also without wear.

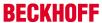

### **General #OTC programming example**

```
N10 F10000
N20 D1 (Data set selection for grinding wheel)
N30 G0 X0 Y0 Z0
N40 #OTC[RADIUS, AUTO] (define OTC processing type + mode)
N50 #OTC ON (select OTC)
N60 G41 G01 X50 (select TRC, wear-free movement)
N70 X1000
N80 G40 X50 (deselect TRC with path motion to reduce TRC)
N90 #OTC OFF (deselect OTC)
N100 G00 X50
N199 M30
```

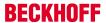

### OTC with discrete compensation

### Legend:

Green: Path contour with active TRC without OTC offset

Black: Path contour with negative value for OTC radius offset

Red: Path contour with positive value for OTC radius offset

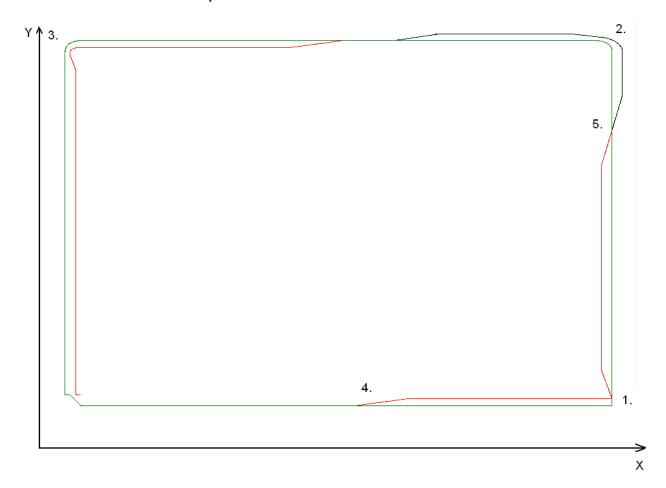

Fig. 3: Contour of the NC program wr\_quad\_disc.nc

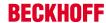

### Explanation to the figure above (the discrete OTC offset applied is 2 mm)

- 1. G25 is active in the contour bend. The contour path at this point is not continuous. The predefined OTC offset is applied to another axis over several cycles.
- 2. The TRC inserts a circular transition because of G26. But the OTC offset is so large that the increase in offset is unable to keep up with the continuous change in the contour.
- 3. The OTC offset lags behind considerably.
- 4. Increase the OTC offset
- 5. Decrease the positive OTC offset and increase the negative OTC offset

The tool radius is influenced by the PLC.

Requirements: After the ControlUnit OTCRadiusOffset is active, the OTC radius offset can then be programmed for the build in use accordingly. This value is then added to each cycle perpendicular to the programmed contour.

### For CNC Build >= V2.11.2800:

```
gpCh[channel_idx]^.bahn_mc_control.otc_radius_offset where channel_idx = [0..HLI_SYS_CH_MAXIDX]
```

#### For CNC Build < V2.11.2800:

 $pMC \cite{ControlSGN32Unit\_OTCRadiusOffset} \cite{ControlSGN32Unit\_OTCRadiusOffset}$ 

where channel\_idx = [1.. HLI\_SYS\_CHNMAX]

#### PLC access for CNC Build >= V2.11.2800

```
(* enable online tool compensation control unit *)
gpCh[0]^.bahn_mc_control.otc_radius_offset.enable_w := TRUE;

(* write radius offset in the first channel *)
gpCh[0]^.bahn mc control.otc radius offset.command w := OTC Offset;
```

#### PLC access for CNC build < V2.11.2800

```
(* enable online tool compensation control unit *)
pMC[1]^.addr^.MCControlBahn_Data.MCControlSGN32Unit_OTCRadiusOffset.X_Enable := TRUE;

(* write radius offset in the first channel *)
pMC[1]^.addr^.MCControlBahn_Data.MCControlSGN32Unit_OTCRadiusOffset.D_Command := OTC_Offset;
```

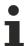

A continuous contour path is recommended because changing the orientation of the predefined offset is not applied to the axis all at once but is distributed over several cycles.

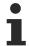

On selection, the commands G41/G42 and #OTC ON can be swapped. On deselection, the sequence G40 before #OTC OFF must be maintained. The TRC modes G138/G139 make a path motion between the two commands absolutely necessary.

The functionality of the RADIUS type is shown by the example of the G17 plane:

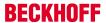

### **#OTC [ RADIUS CONT/ DISC/AUTO]**

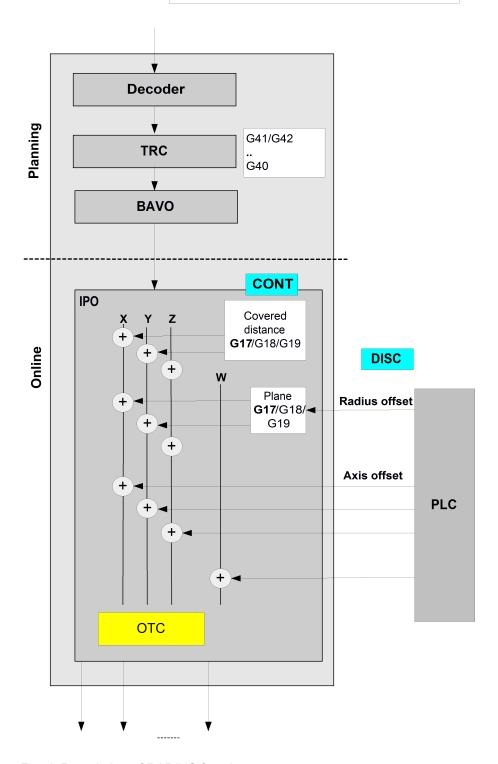

Fig. 4: Description of RADIUS function

# 2.3 Wear compensation of tool length

### Grinding a surface

When the tool length is compensated (length compensation), wear is compensated in the direction of the 3rd main axis. This can take place both continuously and discretely. This procedure is used in particular for processing surfaces (surface grinding).

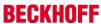

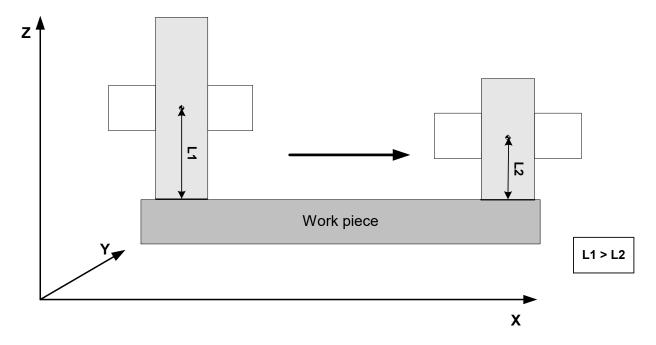

Fig. 5: Wear compensation of tool length

### Tool length wear

```
...

N30 D1 (Select data set for grinding disc)

N40 G00 X0 Y0 Z0

N50 #OTC ON [LENGTH] (Select OTC)

N60 G1 X1000 F10000

N70 #OTC OFF (Deselect OTC)

...
```

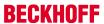

Distributing continuous wear on 2 main axes depends on the inclination of the grinding disc as described in Section Inclined grinding disc [ 18].

The LENGTH operation mode is shown in the figure below:

### **#OTC [ LENGTH CONT/ DISC/AUTO]**

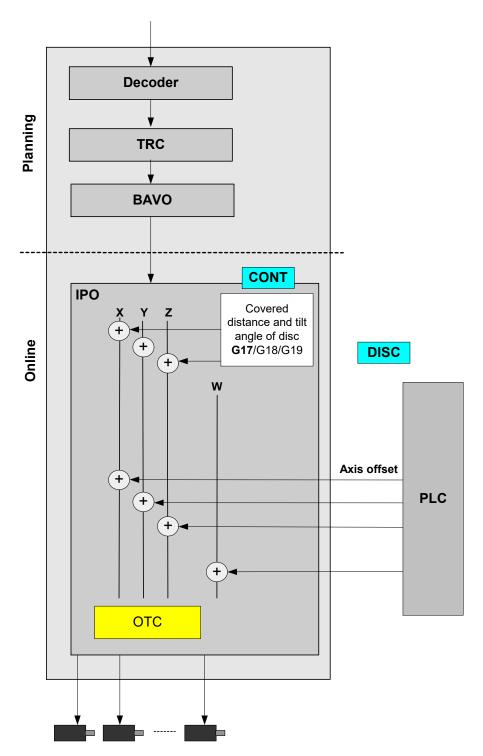

Fig. 6: Description of LENGTH function

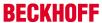

### 2.3.1 Inclined grinding disc

### **Inclined grinding**

The incline of the grinding disc is only entered in the tool list (P-TOOL-00032) to grind inclined surfaces. Here the complete lateral surface of the grinding disc is also in contact.

The figure below shows the orientation of the tilt angle using the example of the G17 plane:

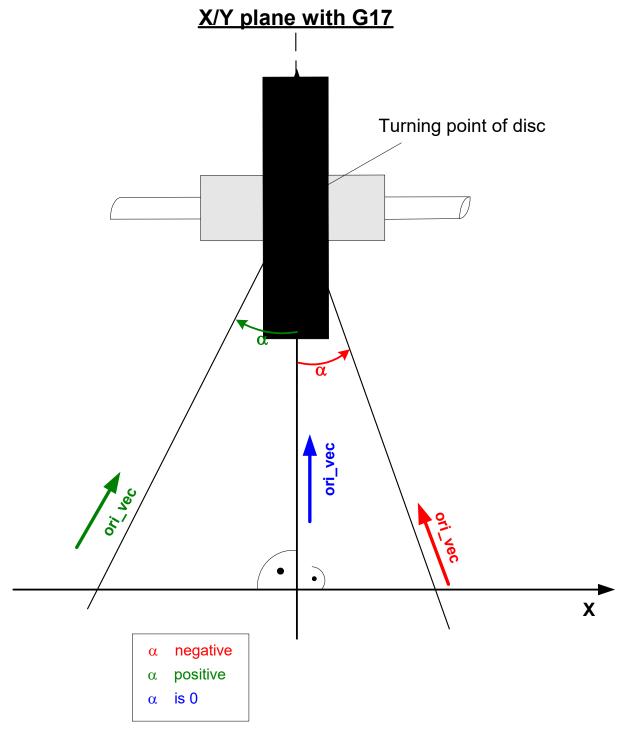

Fig. 7: Inclined grinding disc

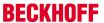

Tool orientation is determined by the disc tilt angle. This tool orientation can then be used to apply the resulting wear proportionately to the main axes.

In the figure above, wear is included in the calculation of the X and Z axes.

### 2.4 Wear compensation in tool direction

### **Grinding a surface**

This compensation type is used to compensate for wear in the tool direction. This can take place both continuously and discretely.

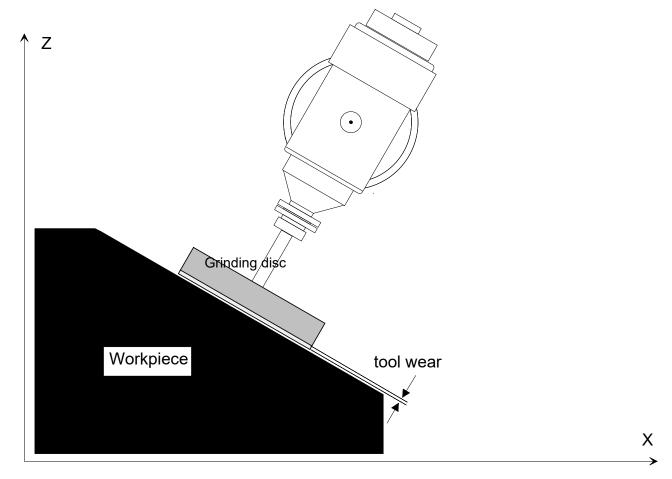

Fig. 8: Wear compensation in tool direction

### OTC grinding with kinematic type 4

```
(Select record for grinding disc)
N30 D1
N40 G00 X0 Y0 Z300 B0
N50 #KIN ID[4]
N50 #TRAFO ON
N60 G00 B45
N70 G01 X100 Z50 F1000
N80 #OTC ON [TOOL DIR, DISC]
                                             (Select OTC)
N90 $FOR P1=0, 20, 1
N100 G91 G01 X10 Z-10 F2000
N110
            X-10 Z10
N120 $ENDFOR
N120 #OTC OFF
                                             (deselect OTC)
N130 #TRAFO OFF
```

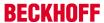

### **Programming kinematic parameters**

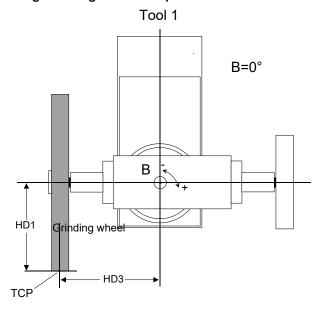

Fig. 9: Grinding disc setting B=0

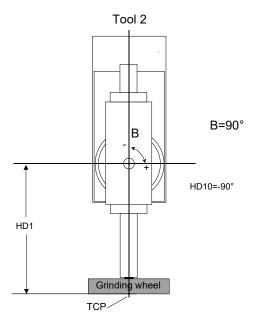

Fig. 10: Grinding disc setting B=90

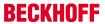

The figure below shows the function of TOOL\_DIR:

### **#OTC [TOOL\_DIR CONT/DISC/AUTO]**

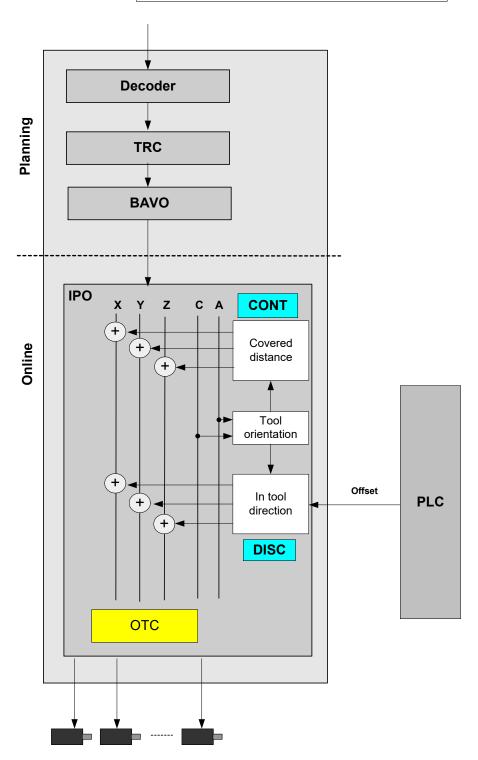

Fig. 11: Description of TOOL\_DIR function

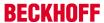

# 2.5 Wear compensation in direction of surface normal

### **Grinding a surface**

This compensation type compensates for wear in surface normal direction. The surface normal direction is calculated in the CNC based on the tool direction vector and the path tangent vector.

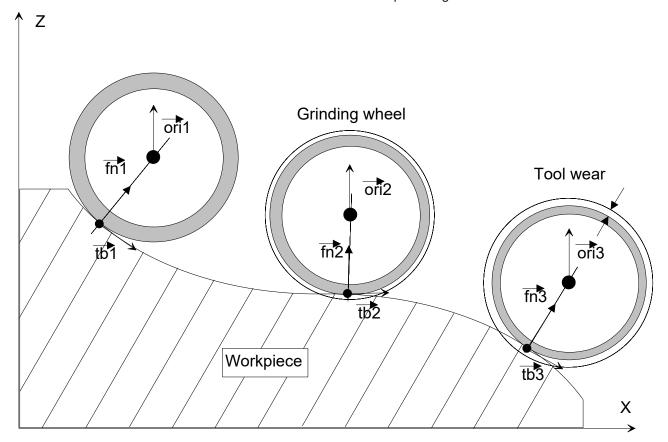

Fig. 12: Wear in surface normal direction

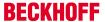

### OTC grinding with kinematic type 4

```
N30 D1 (Select record for grinding disc) N40 G00 X0 Y0 Z300 B0 N50 \#KIN\ ID[4]
N50 #TRAFO ON
N60 G00 B0
N70 G01 X100 Z50 F1000
N80 #OTC ON [SURF_NORM_DIR, DISC] (Select OTC)
N85 #HSC ON[BSPLINE PATH DEV 5 MERGE = 0]
N90 $FOR P1=0, 5, 1
N100 G91 G01 X3 Z-3 F2000
N110 X2 Z-2
N120 X5 Z-2
N130 X5 Z-1
N140 X5
N150 X5 Z-1
N160 X5 Z-2
N170 X2 Z-2
N180 X3 Z-3
N190 X-3 Z3 F2000
N200 X-2 Z2
N210 X-5 Z2
N220 X-5 Z1
N230 X-5
N240 X-5 Z1
N250 X-5 Z2
N260 X-2 Z2
N270 X-3 Z3
N280 $ENDFOR
N290 #HSC OFF
N300 #OTC OFF (Deselect OTC)
N310 #TRAFO OFF
M30
```

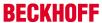

### **#OTC [ SURF\_NORM\_DIR CONT/DISC/AUTO]**

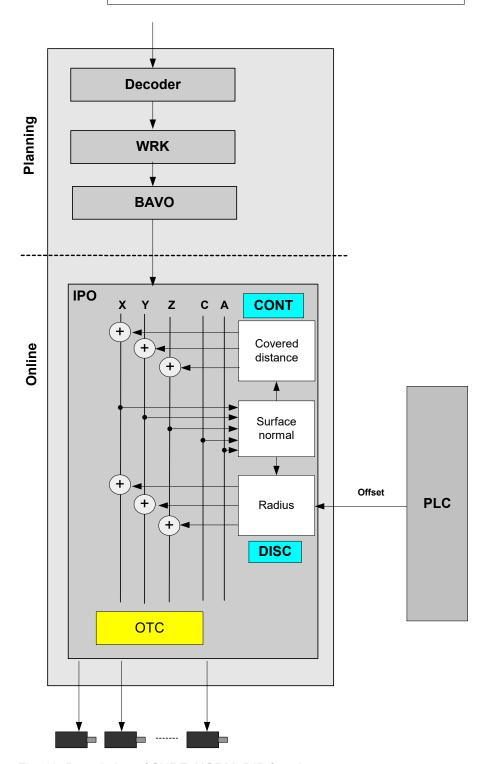

Fig. 13: Description of SURF\_NORM\_DIR function

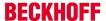

### 2.6 Special settings in tool data

Definition of tool type and wear parameters:

```
wz[1].gueltig
wz[1].typ
                                    2
                                         grinding tool
wz[1].mass_einheit
wz[1].laenge
                                    500000
                                    300000
wz[1].radius
wz[1].ax versatz[0]
wz[1].ax versatz[1]
wz[1].ax_versatz[2]
# Wear constant : Unit 0.1 μm/m
wz[1].grinding wear const
                                    100000
# Maximum applied discrete input via PLC, unit: 0.1µm
wz[1].grinding_max_infeed
                                   200000
# Disc tilt angle, unit: 0.0001 degree
wz[1].grinding_disc_tilt_angle
```

The disc tilt angle must be entered as a function of the mechanical construction.

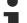

### Unassigned data are assigned the value 0 by default.

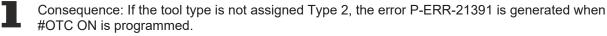

If grinding\_max\_infeed is not set, no discrete offset can be applied.

The following also applies: if grinding\_wear\_const is not set, it is not possible to calculate the continuous offset depending on the path.

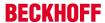

### 2.7 Connection to PLC

### 2.7.1 Channel-specific connection

The build-specific definitions apply to the following descriptions of the control units:

CNC Version >= V2.11.2800: channel\_idx = [0..HLI\_SYS\_CH\_MAXIDX]

CNC Version < V2.11.2800: channel\_idx = [1.. HLI\_SYS\_CHNMAX]

### 2.7.1.1 Adding wear radius

The interface can only be used with the RADIUS processing type and DISC or AUTO mode.

| OTC radius offset |                                                                                                |                    |  |
|-------------------|------------------------------------------------------------------------------------------------|--------------------|--|
| Description       | The tool radius can be adapted by setting the wear offset depending on wear.                   |                    |  |
| Special features  | The wear offset is not output in a cycle in the CNC. Instead it is output over several cycles. |                    |  |
| ST path           | CNC Version >= V2.11.2800:                                                                     |                    |  |
|                   | gpCh[channel_idx_[▶ 26]]^.bahn_mc_control.otc_radius_offset                                    |                    |  |
|                   | CNC Version < V2.11.2800:                                                                      |                    |  |
|                   | pMC[ <u>channel_idx</u>                                                                        |                    |  |
|                   | [▶ <u>26]</u> ]^.addr^.MCControlBahn_Data.MCControlSGN32Unit_OTCRadiusOffset                   |                    |  |
| CNC build         | >= V2.11.2800                                                                                  | < V2.11.2800       |  |
| Data type         | MC_CONTROL_SGN32_UNIT                                                                          | MCControlSGN32Unit |  |
| Commanded, reques | sted and return value                                                                          |                    |  |
| ST element        | .command_w                                                                                     | .D_Command         |  |
|                   | .request_r                                                                                     | .D_Request         |  |
|                   | .state_r                                                                                       | .D_State           |  |
| Data type         | DINT                                                                                           |                    |  |
| Unit              | 0.1 µm                                                                                         |                    |  |
| Value range       | [-P-TOOL-00031, P-TOOL-00031]                                                                  |                    |  |
| Redirection       |                                                                                                |                    |  |
| ST element        | .enable_w                                                                                      | .X_Enable          |  |

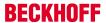

### 2.7.1.2 Adding wear in tool direction

If the TOOL\_DIR processing type is used, it is possible to use automatic continuous wear compensation and influencing via PLC interface. The mode must be DISC or AUTO.

In the third axis (axis\_idx = 3) an offset value can be written in the tool direction. The PLC input of the first two axes is ignored. All the axes in the following sequence can be influenced as usual by the PLC.

| OTC offset in su | rface normal direction                                                                                                    |                               |  |
|------------------|----------------------------------------------------------------------------------------------------|-------------------------------|--|
| Description      | When this wear offset is set, wear in the direction of the approximated surface normal can be compensated (cf. Radius type in 2.5D). |                               |  |
| Special features | Wear offset is adjusted by the CNC in the surface normal direction over several cycles.                                              |                               |  |
| ST path          | CNC Version >= V2.11.2800:                                                                                                    |                               |  |
|                  | gpCh[ <u>channel_idx_[</u> ▶_26]]^.bahn_mc_control.otc_radius_offset                                                                 |                               |  |
|                  | CNC Version < V2.11.2800:  pMC[channel_idx [▶ 26]]^.addr^.MCControlBahn_Data.MCControlSGN32Unit_OTCRadiusOffset                      |                               |  |
|                  |                                                                                                    |                               |  |
|                  |                                                                                                    |                               |  |
| CNC build        | >= V2.11.2800                                                                                                    | < V2.11.2800                  |  |
| Data type        | MC_CONTROL_SGN32_UNIT                                                                                                    | MCControlSGN32Unit            |  |
| Commanded, req   | uested and return value                                                                                                    |                               |  |
| ST element       | .command_w                                                                                                    | .D_Command                    |  |
|                  | .request_r                                                                                                    | .D_Request                    |  |
|                  | .state_r                                                                                                    | .D_State                      |  |
| Data type        | DINT                                                                                                    |                               |  |
| Unit             | 0.1 μm                                                                                                    | 0.1 μm                        |  |
| Value range      | [-P-TOOL-00031, P-TOOL-00031]                                                                                                    | [-P-TOOL-00031, P-TOOL-00031] |  |
| Redirection      |                                                                                                    |                               |  |
| ST element       | .enable_w                                                                                                    | .X_Enable                     |  |

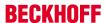

### 2.7.2 Axis-specific connection

The build-specific definitions apply to the following descriptions of the control units:

**CNC Version >= V2.11.2800:** axis\_idx = [0..HLI\_SYS\_AX\_MAXIDX]

CNC Version < V2.11.2800: axis\_idx = [1.. HLI\_SYS\_AXMAX]

### 2.7.2.1 Adding wear in axis direction

The interface can be used with both for RADIUS or LENGTH processing types. The mode must be DISC or AUTO.

| OTC offset       |                                                                                      |                    |  |
|------------------|--------------------------------------------------------------------------------------|--------------------|--|
| Description      | When this wear offset is set, wear in the direction of this axis can be compensated. |                    |  |
| Special features | The wear offset is distributed by the CNC over several cycles.                       |                    |  |
| ST path          | CNC Version >= V2.11.2800:                                                           |                    |  |
|                  | gpAx[axis_idx_[▶_28]]^.ipo_mc_control.otc_offset                                     |                    |  |
|                  | CNC Version < V2.11.2800:                                                            |                    |  |
|                  | pAC[axis idx                                                                         |                    |  |
|                  | [▶ 28]]^.addr^.McControllpo_Data.MCControlSGN32Unit_OTCOffset                        |                    |  |
| CNC build        | >= V2.11.2800 < V2.11.2800                                                           |                    |  |
| Data type        | MC_CONTROL_SGN32_UNIT                                                                | MCControlSGN32Unit |  |

| Commanded, requested and return value | Commanded, requested and return value |  |
|---------------------------------------|---------------------------------------|--|
|---------------------------------------|---------------------------------------|--|

| ST element  | .command_w                    | .D_Command |
|-------------|-------------------------------|------------|
|             | .request_r .D_Request         |            |
|             | .state_r                      | .D_State   |
| Data type   | DINT                          |            |
| Unit        | 0.1 μm                        |            |
| Value range | [-P-TOOL-00031, P-TOOL-00031] |            |
| Redirection |                               |            |
| ST element  | .enable_w                     | .X_Enable  |

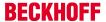

### 2.7.2.2 Adding wear in surface normal direction

When the SURF\_NORM\_ORI processing type is used, it is possible to use automatic continuous wear compensation and influencing via the PLC interface. The mode must be DISC or AUTO. The surface normal is approximated based on the current tool orientation and path tangent (cf. RADIUS type). For a continuous change in direction of the surface normal vector, the contour and orientation should be steady at all times.

The input of the first 3 axes is ignored All the axes in the following sequence can be influenced as usual by the PLC.

| OTC offset in tool                    | direction                                                                                                    |                                    |  |
|---------------------------------------|----------------------------------------------------------------------------------------------------|------------------------------------|--|
| Description                           | When this wear offset is set, wear in the direction of the tool axis can be compensated. The offset value must be added to the third axis. |                                    |  |
| Special features                      | Wear offset is adjusted by the CNC in the tool direction over several cycles.                                                              |                                    |  |
| ST path                               | CNC Version >= V2.11.2800:                                                                                                    |                                    |  |
|                                       | gpAx[axis_idx_[▶ 28]]^.ipo_mc_control.otc_offset                                                                                           |                                    |  |
|                                       | CNC Version < V2.11.2800:                                                                                                    |                                    |  |
|                                       | pAC[axis idx [ 28]]^.addr^.McControllpc                                                                                                    | _Data.MCControlSGN32Unit_OTCOffset |  |
| CNC build                             | >= V2.11.2800                                                                                                    | < V2.11.2800                       |  |
| Data type                             | MC_CONTROL_SGN32_UNIT                                                                                                    | MCControlSGN32Unit                 |  |
| Commanded, requested and return value |                                                                                                    |                                    |  |
| ST element                            | .command_w                                                                                                    | .D_Command                         |  |
|                                       | .request_r                                                                                                    | .D_Request                         |  |
|                                       | .state_r                                                                                                    | .D_State                           |  |
| Data type                             | DINT                                                                                                    |                                    |  |
| Unit                                  | 0.1 μm                                                                                                    |                                    |  |
| Value range                           | [-P-TOOL-00031, P-TOOL-00031]                                                                                                    |                                    |  |
| Redirection                           |                                                                                                    |                                    |  |
| ST element                            | .enable_w                                                                                                    | .X_Enable                          |  |

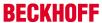

### 2.8 Special V.G. variables for OTC

#### Reading wear values

Current tool wear can be read after processing with the following variables.

### With radius compensation processing type in [mm] or [inch]:

- Total radius wear, discrete + continuous wear

V.G.WZ\_AKT.WEAR\_RADIUS

- Continuous radius wear

V.G.WZ AKT.WEAR RADIUS CONT

#### With length compensation processing type in [mm] or [inch]:

- Wear in axis with index <idx>

V.G.WZ\_AKT.WEAR[<idx>]

or

- Wear in axis with name <axis name>

V.G.WZ\_AKT.WEAR.<axis\_name>

The current wear value is supplied after deselecting OTC. The wear value refers to the wear which occurred between selecting and deselecting OTC.

If OTC is selected and deselected repeated in the same NC program, the above variables refer to the accumulated wear.

### Writing/reading wear constant

The wear constant is defined as default in the tool data. It can also be read or written in the NC program by the variable V.G.WZ\_AKT.WEAR\_CONST in  $[0.1 \, \mu\text{m/m}]$ :

### Status query: OTC active

The OTC state can be determined in the NC program. To do this, the NC program

V.G.OTC ACTIVE

of the Boolean type must be readable in the NC program.

### **NOTICE**

While OTC is active, V.G.WZ\_AKT wear values are not up-to-date. They are only updated after OTC (#OTC OFF) is deselected.

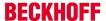

### 2.9 Connecting to external tool management

#### **Tool data**

The external tool management system must provide the following data to the CNC when a grinding tool is changed (see [FCT-C10//section Tool data]:

- Type: Tool type 2 for grinding tool
- · wear\_const: Wear constant
- · disc\_tilt\_angle: Grinding disc tilt angle
- · ext discret limit: Maximum discrete input by the PLC

When the grinding tool is replaced, the CNC informs the external tool management system of the wear:

The wear data sent includes the following:

- · wear\_radius, total wear consisting of discrete and continuous wear
- · wear\_radius\_cont, continuous wear

This wear data is generated from the time when the tool is replaced. The values must be taken over by the external tool management and are used internally to recalculate the tool geometric data (radius, length).

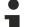

### Unassigned data are assigned the value 0 by default.

Consequence: If the tool type is not assigned Type 2, the error P-ERR-21391 is generated when #OTC ON is programmed.

If grinding max infeed is not set, no discrete offset can be applied.

The following also applies: if grinding\_wear\_const is not set, it is not possible to calculate the continuous offset depending on the path.

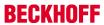

# 3 Parameter

Parameter

# 3.1 Overview

| ID           | Parameter           | Description              |
|--------------|---------------------|--------------------------|
| P-TOOL-00001 | typ                 | Tool type                |
| P-TOOL-00030 | grinding_wear_const | Wear constant            |
| P-TOOL-00031 | grinding_max_infeed | Maximum discrete input   |
| P-TOOL-00032 | grinding_tilt_angle | Grinding disc tilt angle |

# 3.2 Description

| P-TOOL-00001  | Туре                                                          |  |
|---------------|---------------------------------------------------------------|--|
| Description   | This parameter is assigned to distinguish between tool types. |  |
| Parameter     | wz[i].typ                                                     |  |
| Data type     | UNS16                                                         |  |
| Data range    | 0: Milling tool                                               |  |
|               | 1: Turning tool                                               |  |
|               | 2: Grinding tool                                              |  |
| Dimension     |                                                               |  |
| Default value | 0                                                             |  |
| Remarks       | Parameterisation example: Tool 5 is a milling tool            |  |
|               | wz[5]typ 0                                                    |  |

| P-TOOL-00030  | Wear constant                                                                                                    |
|---------------|----------------------------------------------------------------------------------------------------|
| Description   | The wear constant is used to calculate continuous tool wear. Alternatively, it can also be defined in the NC program (#OTC [].       |
| Parameter     | wz[i].grinding_wear_const                                                                                                    |
| Data type     | REAL64                                                                                                    |
| Data range    | 0 ≤ grinding_wear_const                                                                                                    |
| Dimension     | 0.1μm/m                                                                                                    |
| Default value | 0                                                                                                    |
| Remarks       | The wear constant should contain relatively small values. There is no special dynamic consideration based on the actual wear values. |

| P-TOOL-00031  | Maximum discrete infeed                                                                          |
|---------------|--------------------------------------------------------------------------------------------------|
| Description   | The maximum discrete infeed defines the greatest relative change which is assignable by the PLC. |
| Parameter     | wz[i].grinding_max_infeed                                                                        |
| Data type     | REAL64                                                                                           |
| Data range    | MIN(SGN32) ≤ grinding_max_infeed ≤ MAX(SGN32)                                                    |
| Dimension     | 0.1µm                                                                                            |
| Default value | 0                                                                                                |
| Remarks       |                                                                                                  |

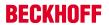

| Grinding disc tilt angle                                                                                                    |  |  |
|----------------------------------------------------------------------------------------------------|--|--|
| The parameter defines the angle between the centre line of the grinding disc and the 3rd main axis for tilted grinding discs. |  |  |
| wz[i].grinding_tilt_angle                                                                                                    |  |  |
| REAL64                                                                                                    |  |  |
| -45°≤ grinding_tilt_angle ≤ 45°                                                                                               |  |  |
| 0.0001°                                                                                                    |  |  |
| 0                                                                                                    |  |  |
| Turning point of disc  a negative a positive a is 0  Grinding disc tilt angle                                                 |  |  |
|                                                                                                    |  |  |

### See also

Special V.G. variables for OTC [▶ 30]

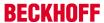

## 4 Support and Service

Beckhoff and their partners around the world offer comprehensive support and service, making available fast and competent assistance with all questions related to Beckhoff products and system solutions.

### **Beckhoff Support**

Support offers you comprehensive technical assistance, helping you not only with the application of individual Beckhoff products, but also with other, wide-ranging services:

- Support
- · design, programming and commissioning of complex automation systems
- · and extensive training program for Beckhoff system components

 Hotline:
 +49(0)5246/963-157

 Fax:
 +49(0)5246/963-9157

 E-mail:
 support@beckhoff.com

#### **Beckhoff Service**

The Beckhoff Service Center supports you in all matters of after-sales service:

- · on-site service
- repair service
- · spare parts service
- · hotline service

 Hotline:
 +49(0)5246/963-460

 Fax:
 +49(0)5246/963-479

 E-mail:
 service@beckhoff.com

Further Support and Service addresses can be found on our website at <a href="http://www.beckhoff.de">http://www.beckhoff.de</a>.

### **Beckhoff headquarters**

Beckhoff Automation GmbH & Co. KG

Hülshorstweg 20 33415 Verl Germany

Phone: +49(0)5246/963-0
Fax: +49(0)5246/963-198
E-mail: info@beckhoff.com

The addresses of Beckhoff's branch offices and representatives round the world can be found on the internet pages:

http://www.beckhoff.de

You will also find further documentation for Beckhoff components there.

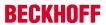

# Index

### P

| P-TOOL-00001 | 32 |
|--------------|----|
| P-TOOL-00030 | 32 |
| P-TOOL-00031 | 32 |
| P-TOOL-00032 | 33 |
|              |    |